# Java Streams Intermediate **Operation mapMulti()**

Douglas C. Schmidt d.schmidt@vanderbilt.edu www.dre.vanderbilt.edu/~schmidt

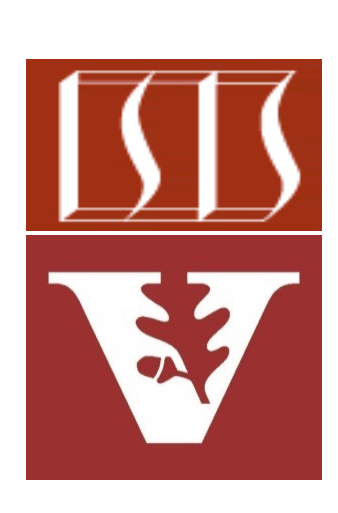

Professor of Computer Science

Institute for Software Integrated Systems

Vanderbilt University Nashville, Tennessee, USA

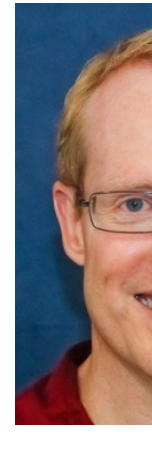

#### Learning Objectives in this Part of the Lesson

- Understand the structure & functionality of stream aggregate operations
	- Intermediate operations
		- map() & mapToInt()
		- filter() & flatMap()
		- mapMulti()

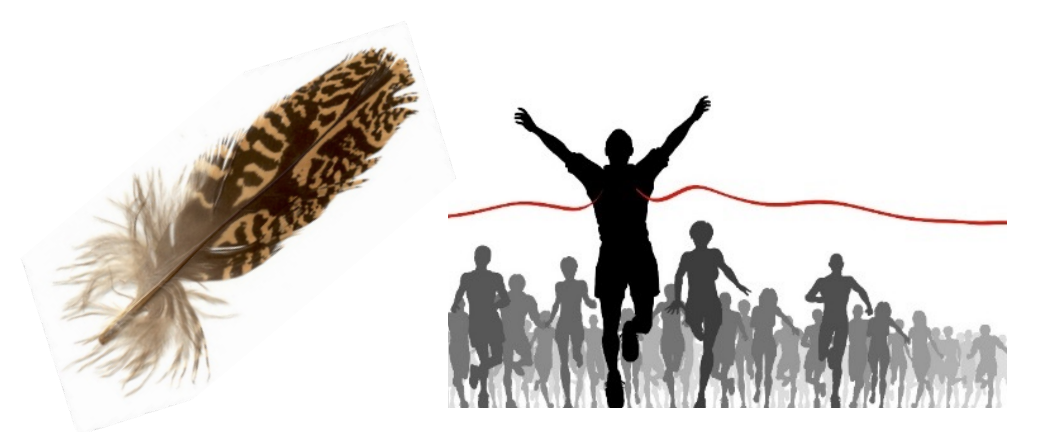

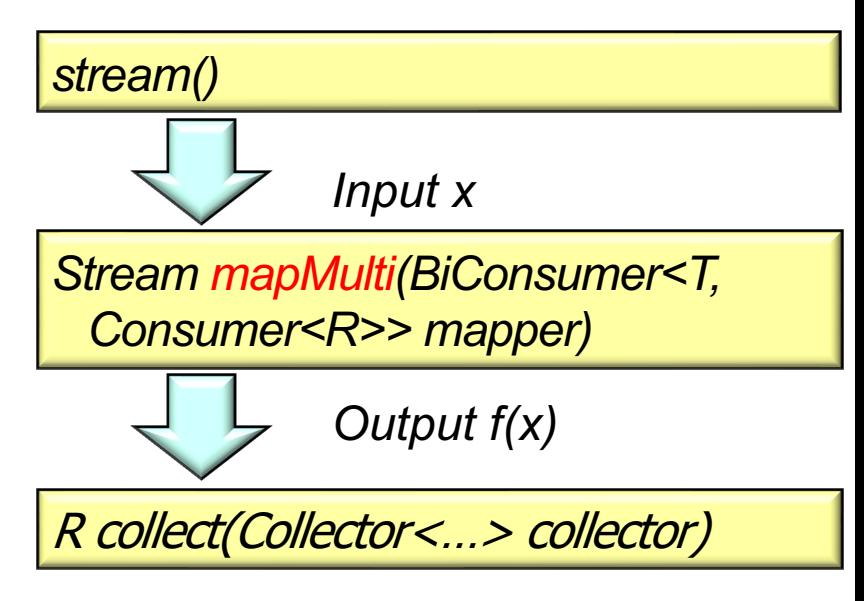

**2** This stateless, run-to-completion operation can replace map()/filter() combinations

### Learning Objectives in this Part of the Lesson

- Understand the structure & functionality of stream aggregate operations
	- Intermediate operations
		- map() & mapToInt()
		- filter() & flatMap()
		- mapMulti()
			- We also discuss how mapMulti() can work around limitations with flatMap() when used with parallel streams

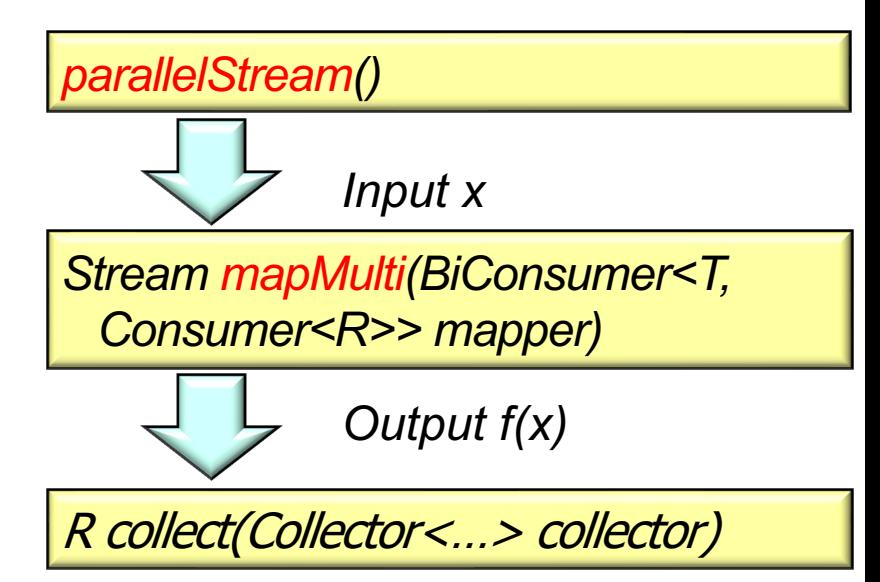

#### **3** mapMulti() is available in the Streams API in Java 16+

• Returns a stream consisting of the results of replacing each elemer stream with multiple elements, specifically zero or more elements

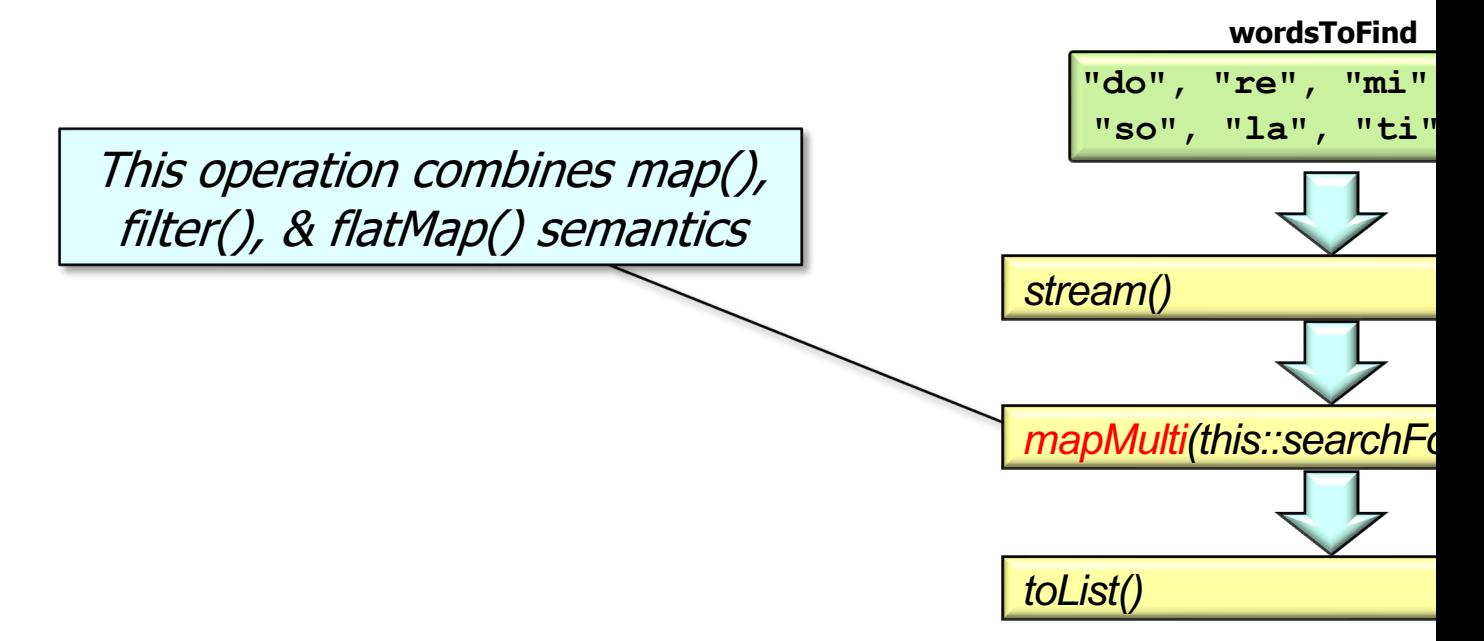

<mark>See docs.oracle.com/en/java/javase/17/docs/api/java.base/java/util/stream/Stream.h</mark>

• Returns a stream consisting of the results of replacing each element of this stream with multiple elements, specifically zero or more elements

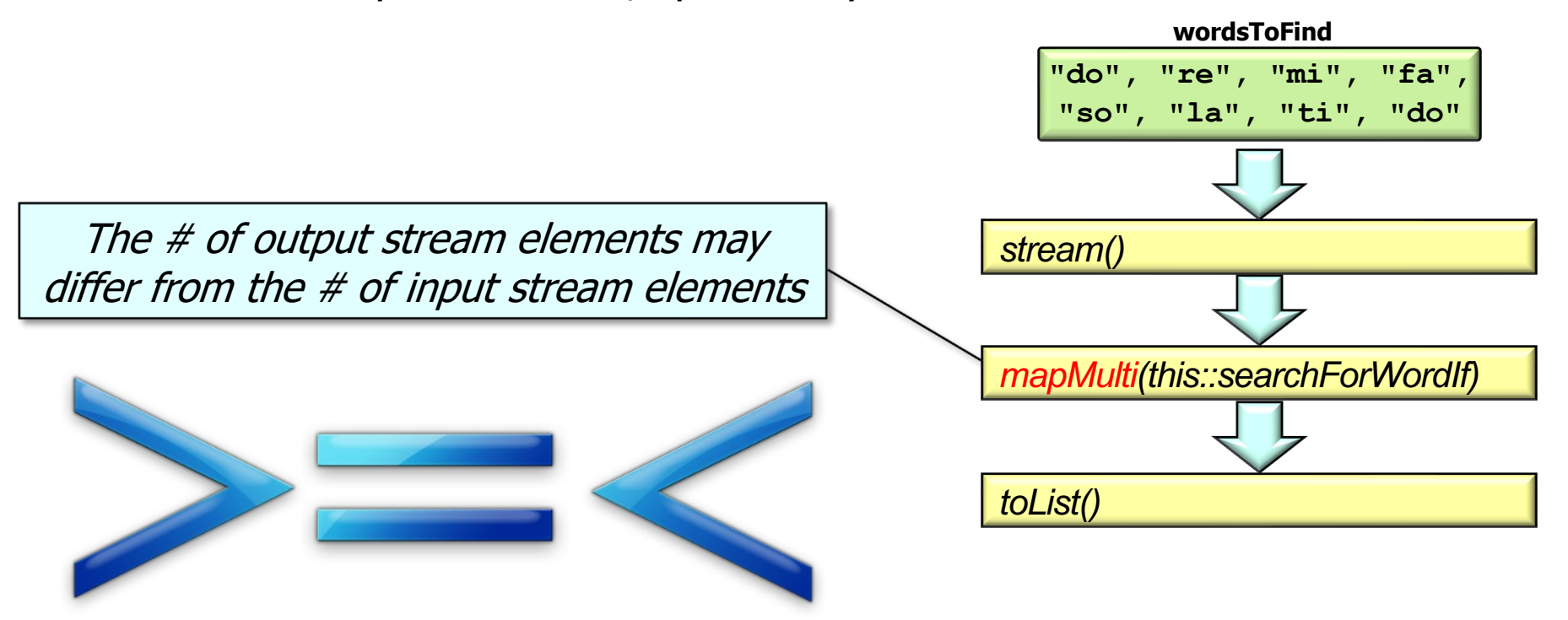

**6** These semantics are similar to flatMap()

• Returns a stream consisting of the results of replacing each element of this stream with multiple elements, specifically zero or more elements

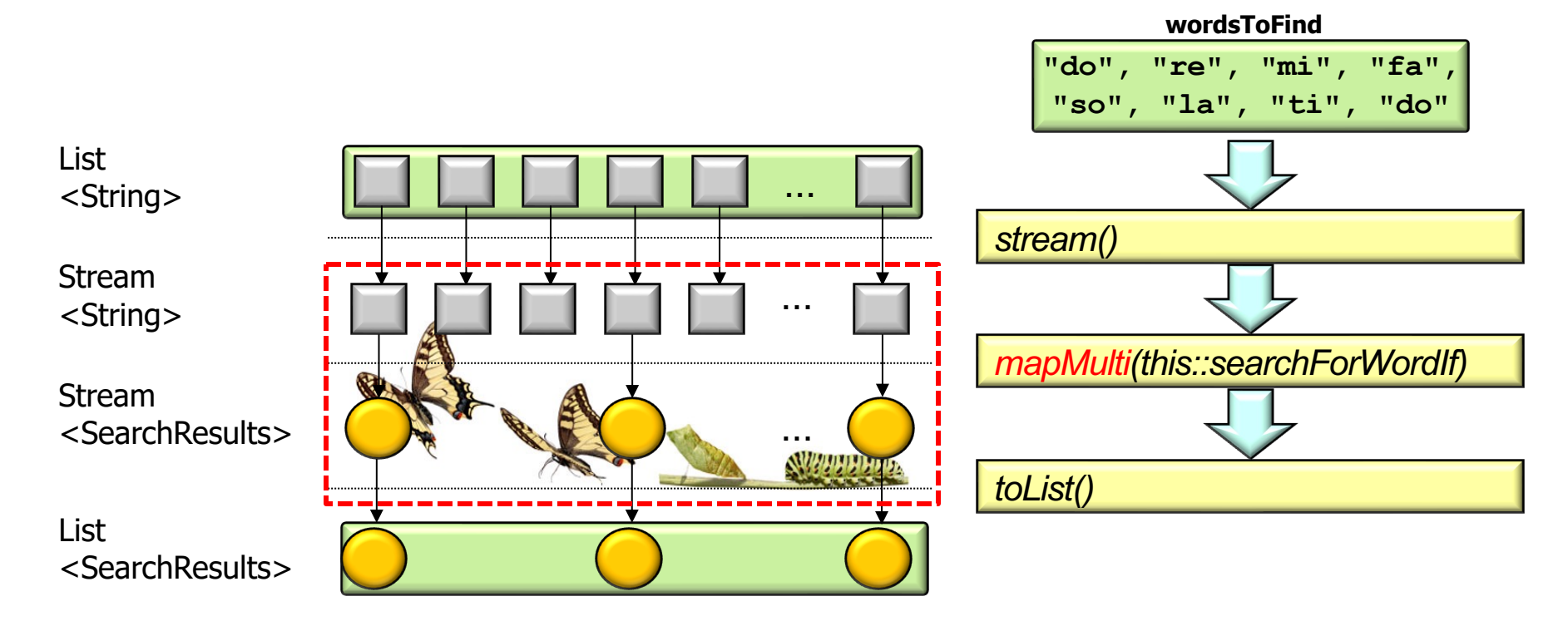

mapMulti() *may* filter & transform the type of elements it processes

• Returns a stream consisting of the results of replacing each element of this stream with multiple elements, specifically zero or more elements

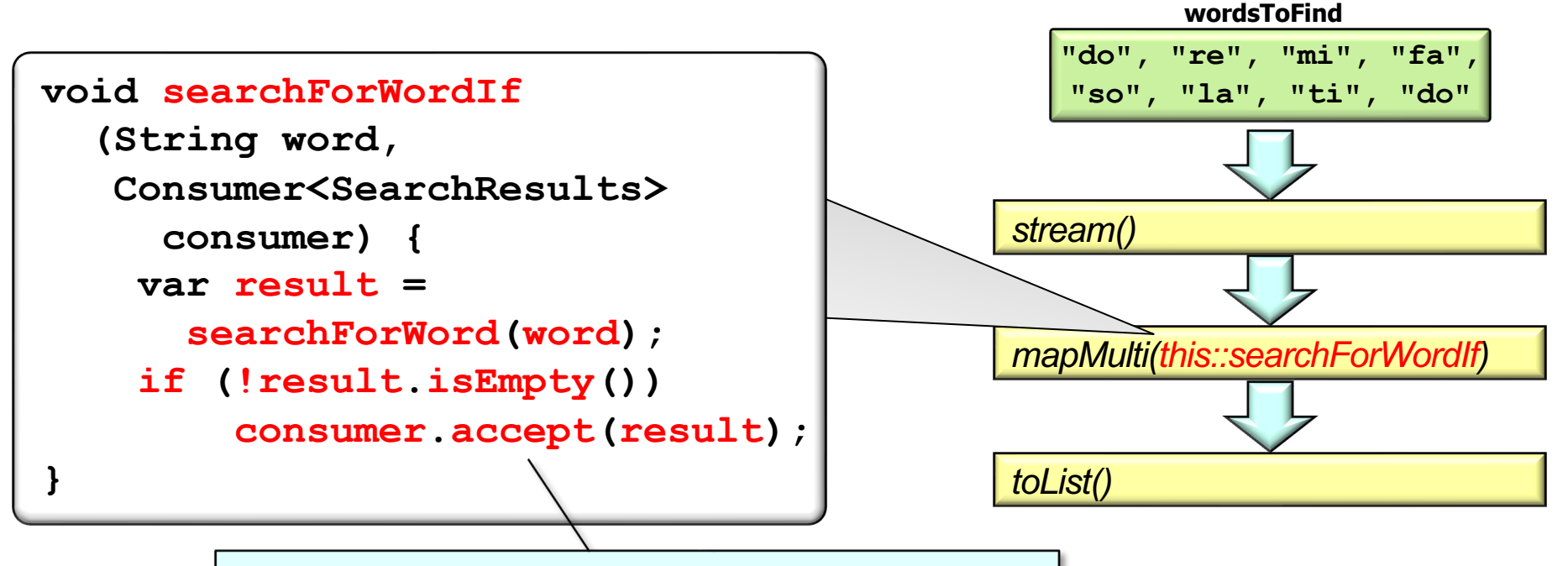

Only update the consumer if there's a match

**8** Eliminates the need for a separate filter() intermediate operation

# mapMulti() Can Overcome Limitations with flatMap()

# mapMulti() Can Overcome Limitations with flat

• A limitation with the flatMap() implementation forces sequential processing

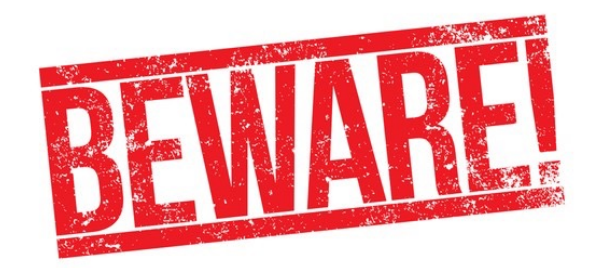

This code always runs sequentially for "inner streams" that use flatMap()

```
<R> Stream<R> flatMap
   (Function<? super P_OUT, 
   ? extends Stream<? ext
    mapper) {
 ...
  public void accept (P OUT
    try(Stream<? extends
          = mapper.apply(u)) {
     if (result != null) {
        if (...) {
          result
          .sequential()
          .forEach(downstream);
.....
```
See stackoverflow.com/questions/45038120/parallel-flatmap-always-sequenti

**}**

# mapMulti() Can Overcome Limitations with flat

• A limitation with the flatMap() implementation forces sequential processing

Due to a limitation with flatMap() this inner stream will always run sequentially, even though it is explicitly designated as .parallel() **IntStream**

- .rangeClosed(1, outerCo
- **.boxed()**
- **.parallel()**
- .flatMap(innerCount ->
	- .rangeClosed(1, inne
	- **.boxed()**
	- **.parallel())**
- **.anyMatch(...);**

See github.com/douglascraigschmidt/LiveLessons/tree/master/Jav

# mapMulti() Can Overcome Limitations with flat

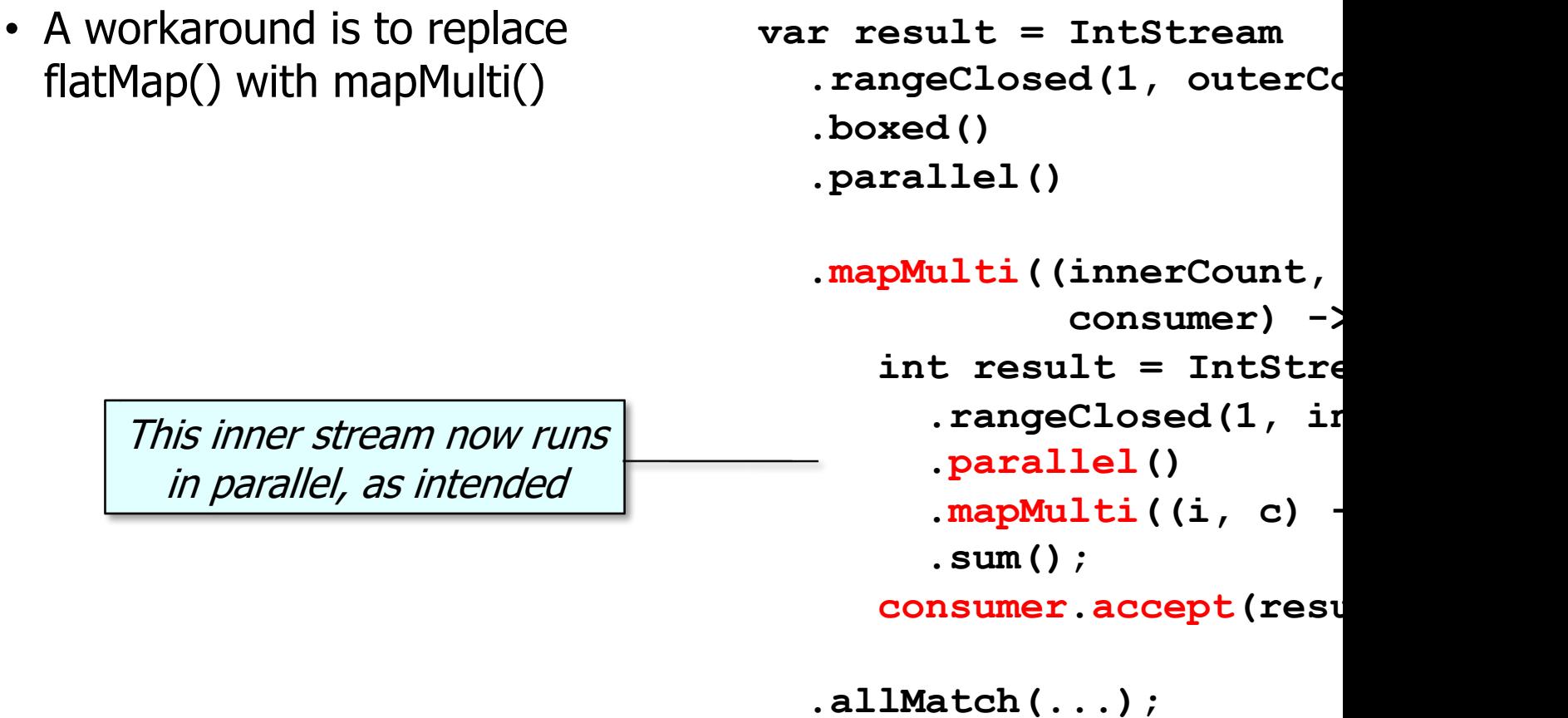

See github.com/douglascraigschmidt/LiveLessons/tree/master/Jav

- Variable number of output elements
	- If you have a single input element that can result in a variable number of output elements, mapMulti() is more suitable than map()

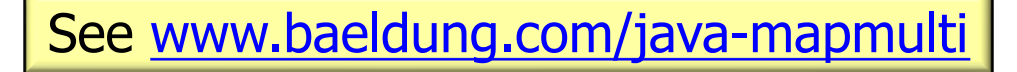

- Variable number of output elements
- Avoiding nulls & filters
	- If your transformation can result in null values that you would otherwise have to filter out, mapMulti() can handle this without needing a separate filter() call

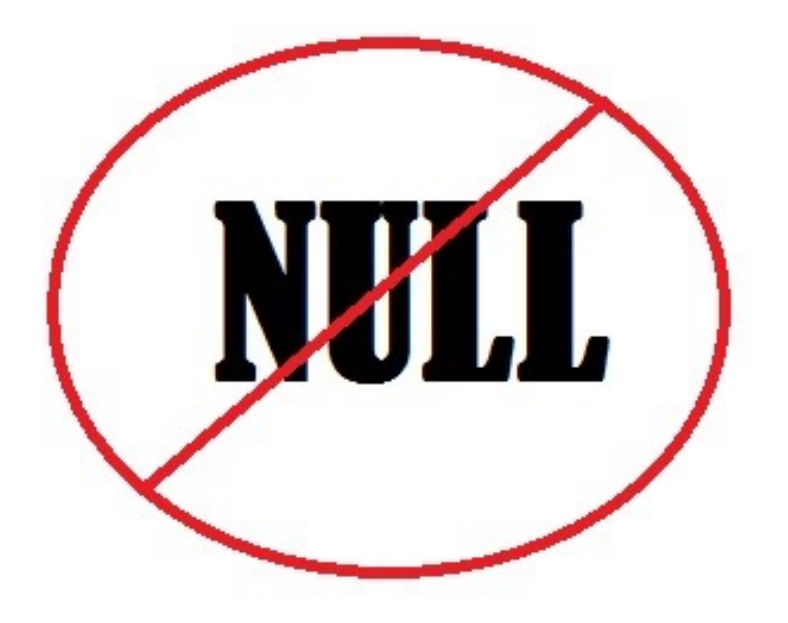

- Variable number of output elements
- Avoiding nulls & filters
- Avoiding intermediate collections
	- With flatMap(), you often need to create intermediate collections when generating multiple output elements for a single input element
		- mapMulti() avoids this by emitting elements directly to the resulting stream

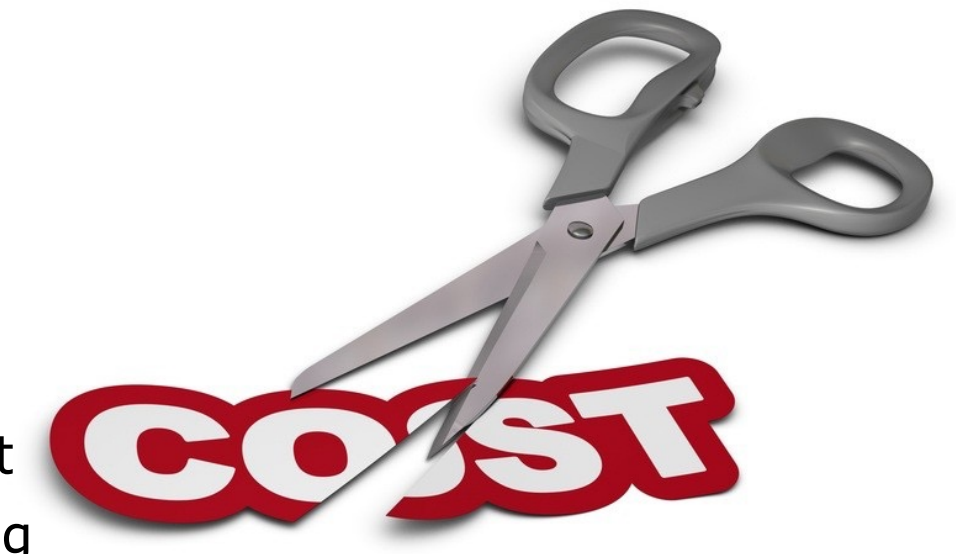

- Variable number of output elements
- Avoiding nulls & filters
- Avoiding intermediate collections
- Avoiding complex transformations
	- If your operation doesn't fit neatly into a map(), filter(), and/or flatMap() operations—or must chain multiple such operations together mapMulti() is more flexible

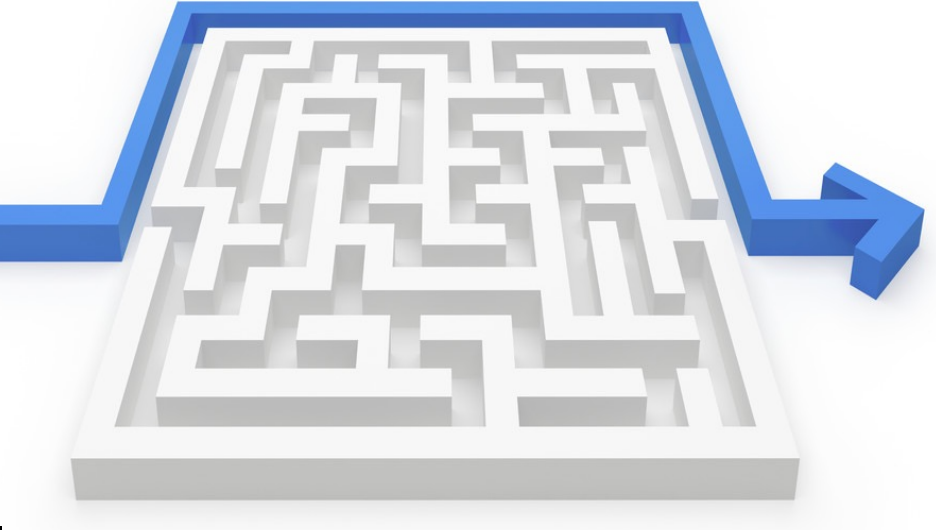

# End of Java Streams Intermediate Operation mapMulti()